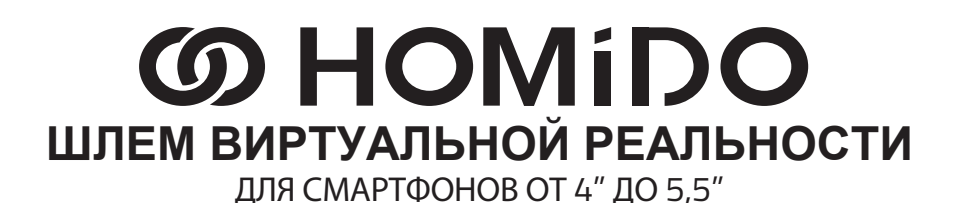

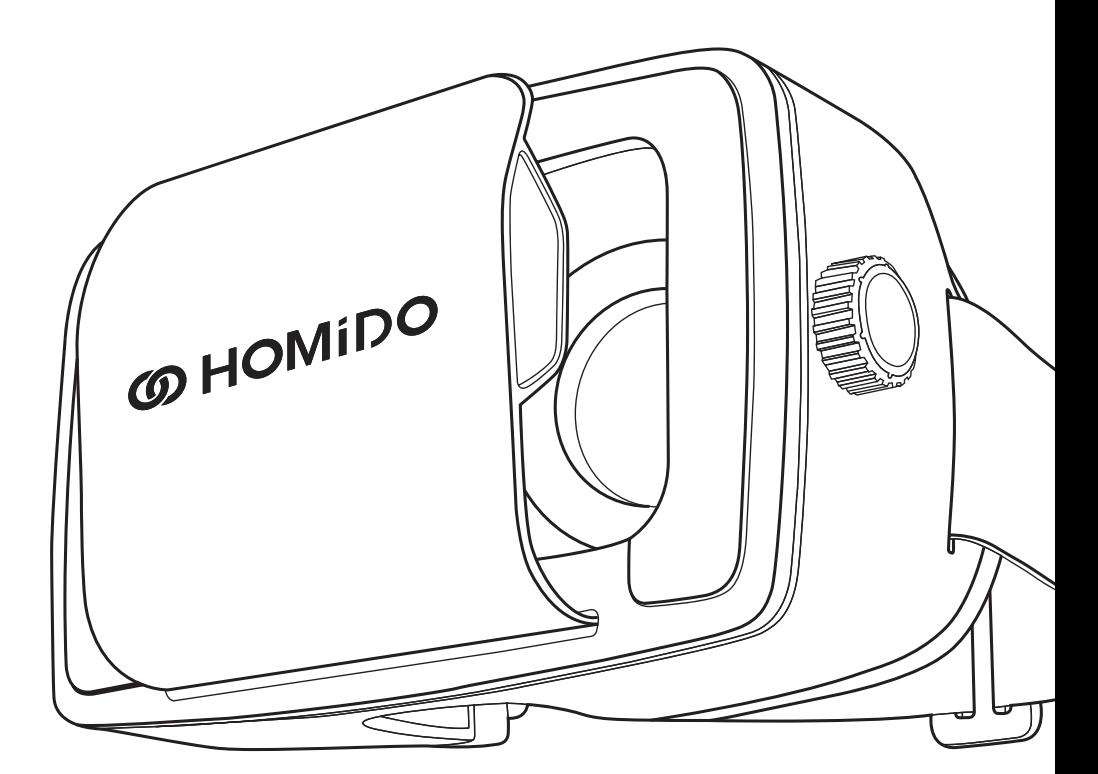

#### РУКОВОДСТВО ПОЛЬЗОВАТЕЛЯ НА РУССКОМ ЯЗЫКЕ

В КОМПЛЕКТ ВХОДЯТ

- 1 футляр для переноски
- 3 опорных конуса для линз 1 ремешок
- -

# **НАЧАЛО РАБОТЫ**

# **1. СКАЧИВАНИЕ ПРИЛОЖЕНИЙ**

Iphone / Android : Скачайте приложение Homido Center на Google Play или App Store. После установки Homido Center приложение предоставляет доступ к каталогу всех программ и игр, совместимых с Homido. Выберите желаемые приложения (приложение устанавливается только первый раз).

# **2. НАСТРОЙКА ЛИНЗ**

- Выберите подходящий опорный конус для линзы. Короткий конус : для людей, страдающих близорукостью. Средний конус : для людей, не имеющих проблем со зрением. Длинный конус : для людей, страдающих дальнозоркостью.

- Вставьте линзу в конус.
- Закрепите конус внутри шлема.

## **3. ЗАПУСК СМАРТФОНА**

На смартфоне : запустите фильм или приложение.

## **4. ФИКСАЦИЯ СМАРТФОНА**

- одной рукой раздвиньте фронтальный зажим
- второй рукой зафиксируйте смартфон
- установите смартфон в правильное положение : точно по центру без перекосов, ни слишком высоко, ни слишком низко.

## **5. РЕГУЛИРОВАНИЕ ШЛЕМА ПО РАЗМЕРУ**

- Расстояние -линза : если по вашим ощущениям линзы находятся слишком близко к глазам, вы можете отрегулировать их положение с помощью колесиков по бокам. Вращайте одновременно 2 колесика.
- Расстояние между зрачками : используйте колесико на верхней части шлема для регулирования расстояния между линзами и получения наиболее четкого изображения.
- Используйте съемный ремешок для обеспечения дополнительного комфорта и распределения веса шлема.

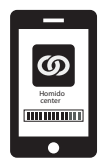

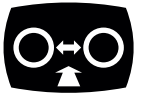

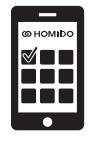

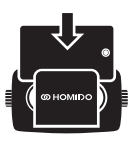

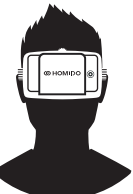

# **КАК ИСПОЛЬЗОВАТЬ HOMIDO?**

### **1. ПРОСМОТР ФИЛЬМОВ**

#### **- Просмотр фильмов в 3D**

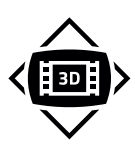

 Фильм должен быть записан в формате Side-By-Side (SBS). Возможность скачивать фильмы 3D SBS из интернета и проигрывать их на вашем телефоне с помощью обычного видеоплеера или просматривать их в потоковом режиме, например, на Youtube (поиск : «side by side 3D»).

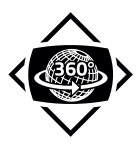

#### - **Просмотр стандартных фильмов** Android : с Side-By-Side Video Player. Скачать на Google Play. Iphone : с Homido Player. Скачать на Apple Store.

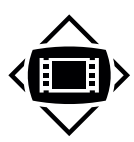

#### **- Просмотр видео 360°**

Iphone : с Homido Player. Android : с Kolor Eyes – 360° video player или VR player. Скачать на Google Play. Возможность просматривать собственные сферические видео 360° или скачивать их из интернета.

### **2. ИГРЫ**

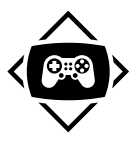

Android/Iphone : с Homido Center. Скачать на Google Play / Apple Store. Homido Center предоставляет вам список всех приложений, совместимых с Homido. Программа также может использоваться в качестве хранилища для всех приложений Homido, объединенных после установки в одной папке.

## **3. ДОПОЛНЕННАЯ РЕАЛЬНОСТЬ И ДРУГИЕ ПРИЛОЖЕНИЯ…**

Дополнительная информация и руководства на сайте : **www.homido.com/tutorials**

# **ВНИМАНИЕ**

Данное устройство не является игрушкой. Не оставляйте его в пределах досягаемости детей младше 12 лет.

Длительное использование может быть утомительным.

Избегайте чрезмерного использования шлема в течение продолжительного времени.

Устройство может спровоцировать приступы эпилепсии у некоторых лиц. Убедитесь, что смартфон надежно зафиксирован в устройстве.

Используйте устройство в безопасных местах.

При использовании устройства существует вероятность потери равновесия. Перед надеванием шлема убедитесь в надежности и безопасности внешнего окружения.

Не используйте при вождении автомобиля.

Не используйте при занятии спортом.

Не подвергайте устройство воздействию высоких температур.

Не подвергайте линзы воздействию прямых солнечных лучей.